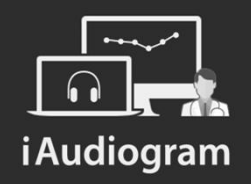

#### Réaliser une audiométrie tonale automatisée par IA

Février 2022

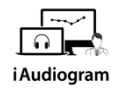

**Il est possible de réaliser une audiométrie tonale automatisée par IA**

**Etape 1** 

Afin de réaliser l'audiométrie tonale automatisée par IA

- *Sélectionnez* le patient pour lequel vous souhaitez réaliser l'audiométrie tonale automatisée par IA
- *Cliquez* sur l'icone « audiométrie tonale »

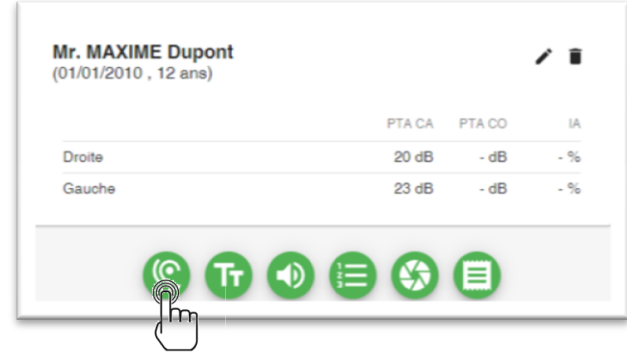

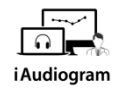

#### **Il est possible de réaliser une audiométrie tonale automatisée par IA**

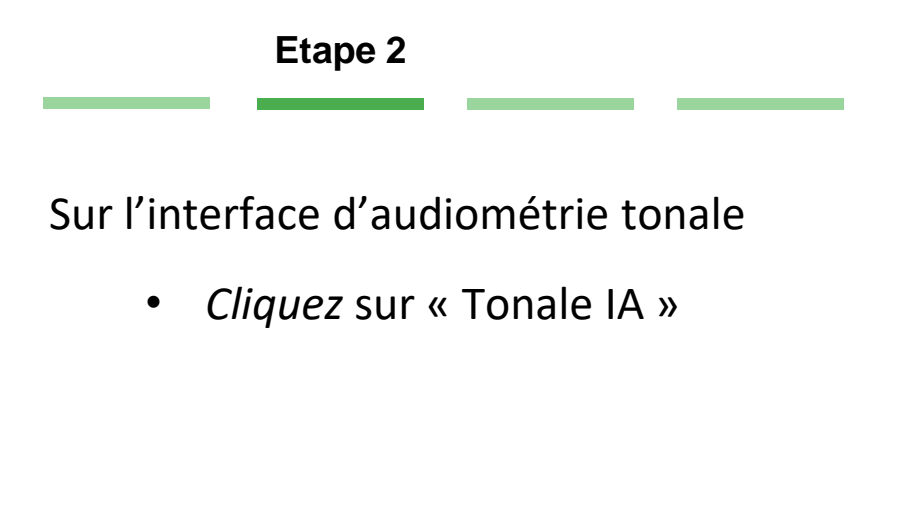

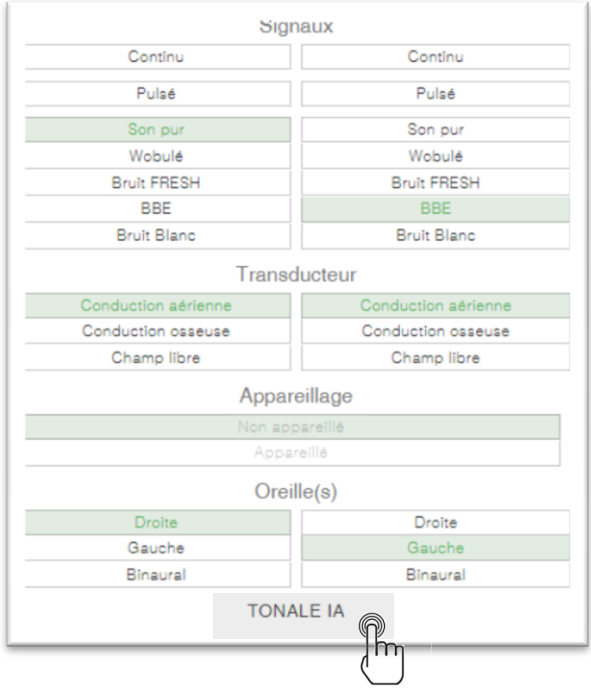

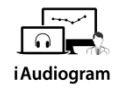

#### **Il est possible de réaliser une audiométrie tonale automatisée par IA**

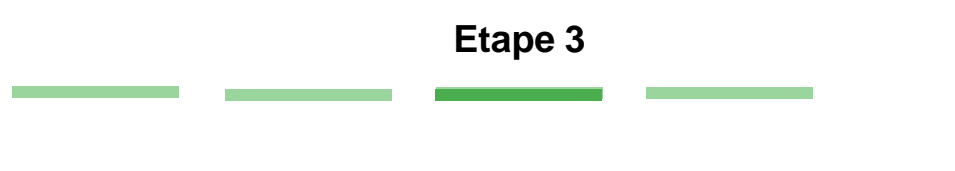

- *Sélectionner* les différents paramètres: transducteur, oreille testée, présence d'un masquage controlatéral, oreille la meilleure.
- *Cliquer* sur Lancer pour démarrer le test

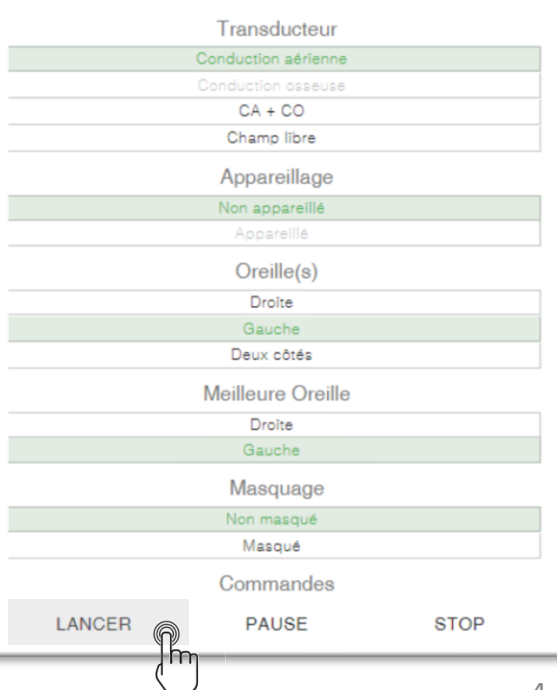

#### **Il est possible de réaliser une audiométrie tonale automatisée par IA**

**Etape 4**   $0/45$  points L'audiométrie tonale par IA se décompose en deux phases: • Une phase d'initialisation permettant d'estimer grossièrement le seuil liminaire

- Une phase de tests par IA, qui estime le plus rapidement possible les seuils liminaires en continu
- *Sauvegardez* une fois le test terminé

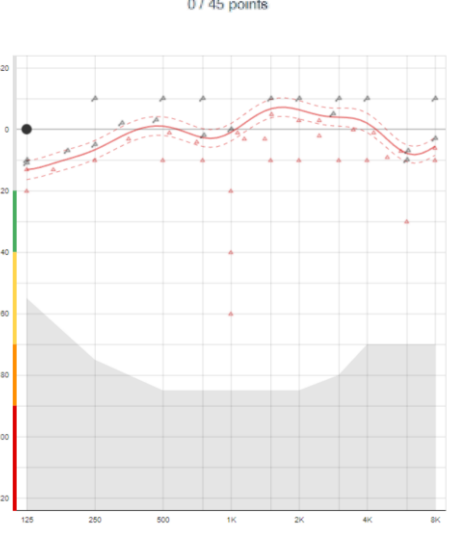

**SAUVEGARDER** 

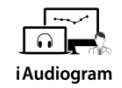

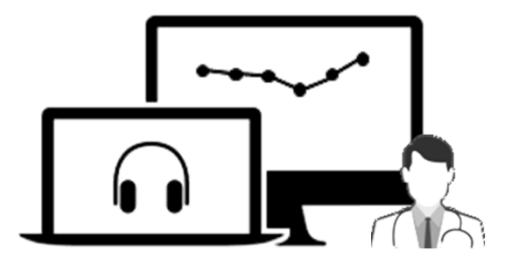

# iAudiogram

Pour tout renseignement, nous restons à votre écoute

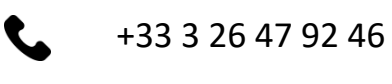

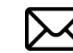

support@iaudiogram.com